# **djangochannelsrestframework**

*Release 1.1.0*

**hishnash**

**Jul 10, 2022**

# **CONTENTS:**

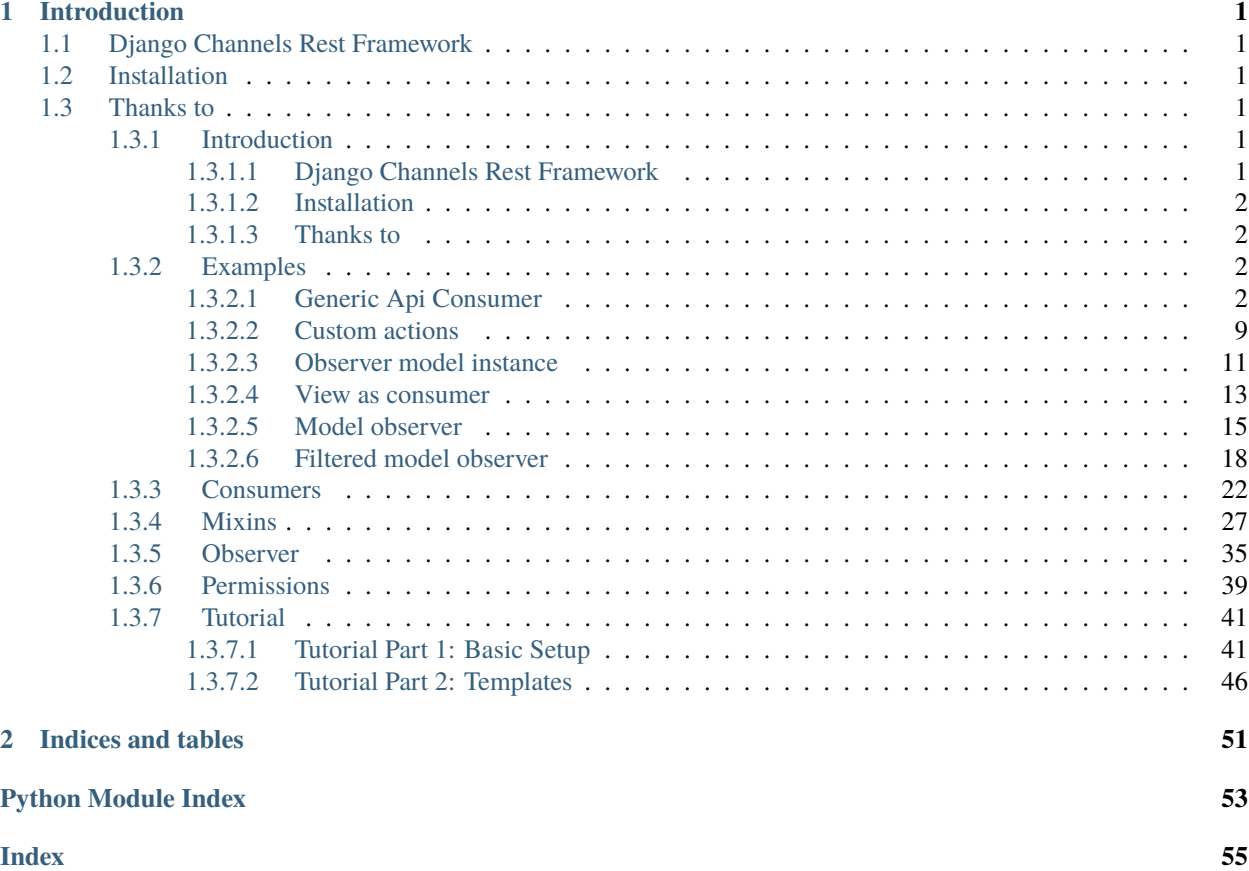

### **CHAPTER**

# **INTRODUCTION**

# <span id="page-4-1"></span><span id="page-4-0"></span>**1.1 Django Channels Rest Framework**

Django Channels Rest Framework provides a DRF like interface for building [channels-v3](https://channels.readthedocs.io/en/latest/) websocket consumers.

This project can be used alongside [HyperMediaChannels](https://github.com/hishnash/hypermediachannels) and [ChannelsMultiplexer](https://github.com/hishnash/channelsmultiplexer) to create a Hyper Media Style api over websockets. However Django Channels Rest Framework is also a free standing framework with the goal of providing an api that is familiar to DRF users.

[theY4Kman](https://github.com/theY4Kman) has developed a useful Javascript client library [dcrf-client](https://github.com/theY4Kman/dcrf-client) to use with DCRF.

# <span id="page-4-2"></span>**1.2 Installation**

pip install djangochannelsrestframework

# <span id="page-4-3"></span>**1.3 Thanks to**

DCRF is based of a fork of [Channels Api](https://github.com/linuxlewis/channels-api) and of course inspired by [Django Rest Framework.](http://www.django-rest-framework.org/)

# <span id="page-4-4"></span>**1.3.1 Introduction**

### <span id="page-4-5"></span>**1.3.1.1 Django Channels Rest Framework**

Django Channels Rest Framework provides a DRF like interface for building [channels-v3](https://channels.readthedocs.io/en/latest/) websocket consumers.

This project can be used alongside [HyperMediaChannels](https://github.com/hishnash/hypermediachannels) and [ChannelsMultiplexer](https://github.com/hishnash/channelsmultiplexer) to create a Hyper Media Style api over websockets. However Django Channels Rest Framework is also a free standing framework with the goal of providing an api that is familiar to DRF users.

[theY4Kman](https://github.com/theY4Kman) has developed a useful Javascript client library [dcrf-client](https://github.com/theY4Kman/dcrf-client) to use with DCRF.

### <span id="page-5-0"></span>**1.3.1.2 Installation**

pip install djangochannelsrestframework

### <span id="page-5-1"></span>**1.3.1.3 Thanks to**

DCRF is based of a fork of [Channels Api](https://github.com/linuxlewis/channels-api) and of course inspired by [Django Rest Framework.](http://www.django-rest-framework.org/)

### <span id="page-5-2"></span>**1.3.2 Examples**

This is a collection of examples using the *djangochannelsrestframework* library.

#### <span id="page-5-3"></span>**1.3.2.1 Generic Api Consumer**

In DCRF you can create a GenericAsyncAPIConsumer that works much like a GenericAPIView in DRF.

There are set of mixins for the consumer, that add different actions based on the CRUD operations.

- ListModelMixin this mixin adds the action list, allows to retrieve all instances of a model class.
- RetrieveModelMixin this mixin adds the action retrieve allows to retrieve an object based on the pk sent.
- PatchModelMixin this mixin adds the action patch, allows to patch an instance of a model.
- UpdateModelMixin this mixin adds the action update, allows to update a model instance.
- CreateModelMixin this mixin adds the action create, allows to create an instance based on the data sent.
- DeleteModelMixin this mixin adds the action delete, allows to delete an instance based on the pk sent.

#### **Example**

This example shows how to create a basic consumer for the Django's auth user model. We are going to create a serializer class for it, and mixin with the GenericAsyncAPIConsumer the action mixins.

```
# serializers.py
from rest_framework import serializers
from django.contrib.auth.models import User
class UserSerializer(serializers.ModelSerializer):
    class Meta:
       model = User
        fields = ["id", "username", "email", "password"]
        extra_kwargs = {'password': {'write_only': True}}
   def create(self, validated_data):
        user = User(email=validated_data['email'],
            username=validated_data['username']
        \lambdauser.set_password(validated_data['password'])
```

```
user.save()
return user
```

```
# consumers.py
from django.contrib.auth.models import User
from .serializers import UserSerializer
from djangochannelsrestframework.generics import GenericAsyncAPIConsumer
from djangochannelsrestframework.mixins import (
    ListModelMixin,
    RetrieveModelMixin,
   PatchModelMixin,
    UpdateModelMixin,
    CreateModelMixin,
    DeleteModelMixin,
)
class UserConsumer(
        ListModelMixin,
        RetrieveModelMixin,
        PatchModelMixin,
        UpdateModelMixin,
        CreateModelMixin,
        DeleteModelMixin,
        GenericAsyncAPIConsumer,
):
    queryset = User. objects. all()serializer_class = UserSerializer
# routing.py
```

```
from django.urls import re_path
from . import consumers
websocket_urlpatterns = [
    re_path(r"^ws/$", consumers.UserConsumer.as_asgi()),
\mathbf{I}
```
#### **How to use it**

First we will create the web socket instance in javascript.

```
const ws = new WebSocket("ws://localhost:8000/ws/")
ws.onmessage = function(e)console.log(e)
}
```
**Note:** We must have a few users in our database for testing, if not, create them.

1. *[List action](#page-30-0)*.

```
ws.send(JSON.stringify({
    action: "list",
    request_id: new Date().getTime()
}))
/* The return response will be something like this.
{
    "action": "list",
    "errors": [],
    "response_status": 200,
    "request_id": 1550050,
    "data": \Gamma{'email': '1@example.com', 'id': 1, 'username': 'test 1'},
        {'email': '2@example.com', 'id': 2, 'username': 'test 2'},
        {'email': '3@example.com', 'id': 3, 'username': 'test 3'},
    ]
}
*/
```
2. *[Retrieve action.](#page-30-0)*

```
ws.send(JSON.stringify({
    action: "retrieve",
    request_id: new Date().getTime(),
    pk: 2
}))
/* The return response will be something like this.
{
    "action": "retrieve",
    "errors": [],
    "response_status": 200,
    "request_id": 1550050,
    "data": {'email': '2@example.com', 'id': 2, 'username': 'test 2'},
    }
*/
```
3. *[Patch action.](#page-30-0)*

```
ws.send(JSON.stringify({
    action: "patch",
    request_id: new Date().getTime(),
    pk: 2,
    data: {
        email: "edited@example.com"
    }
}))
/* The return response will be something like this.
{
    "action": "patch",
    "errors": [],
    "response_status": 200,
    "request_id": 1550050,
    "data": {'email': 'edited@example.com', 'id': 2, 'username': 'test 2'},
```
} \*/

4. *[Update action.](#page-30-0)*

```
ws.send(JSON.stringify({
    action: "update",
    request_id: new Date().getTime(),
    pk: 2,
    data: {
        username: "user 2"
    }
}))
/* The return response will be something like this.
{
    "action": "update",
    "errors": [],
    "response_status": 200,
    "request_id": 1550050,
    "data": {'email': 'edited@example.com', 'id': 2, 'username': 'user 2'},
    }
*/
```
5. *[Create action.](#page-30-0)*

```
ws.send(JSON.stringify({
    action: "create",
    request_id: new Date().getTime(),
    data: {
        username: "new user 4",
        password: "testpassword123",
        email: "4@example.com"
    }
}))
/* The return response will be something like this.
{
    "action": "create",
    "errors": [],
    "response_status": 201,
    "request_id": 1550050,
    "data": {'email': '4@example.com', 'id': 4, 'username': 'new user 4'},
    }
*/
```
6. *[Delete action.](#page-30-0)*

```
ws.send(JSON.stringify({
    action: "delete",
    request_id: new Date().getTime(),
    pk: 4
}))
/* The return response will be something like this.
{
```

```
"action": "delete",
    "errors": [],
    "response_status": 204,
    "request_id": 1550050,
    "data": null,
    }
*/
```
### **Full example**

mysite/ manage.py mysite/  $_{-}$ init $_{-}$ .py asgi.py settings.py urls.py wsgi.py example/  $_{...}$ init $_{...}$ .py consumers.py models.py serializers.py routing.py templates/ example/ index.html tests.py urls.py views.py

```
# serializers.py
from rest_framework import serializers
from django.contrib.auth.models import User
class UserSerializer(serializers.ModelSerializer):
    class Meta:
        model = User
        fields = ["id", "username", "email", "password"]
        extra_kwargs = {'password': {'write_only': True}}
    def create(self, validated_data):
        user = User(
            email=validated_data['email'],
            username=validated_data['username']
        \mathcal{L}user.set_password(validated_data['password'])
        user.save()
```
return user

```
# consumers.py
from django.contrib.auth.models import User
from .serializers import UserSerializer
from djangochannelsrestframework.generics import GenericAsyncAPIConsumer
from djangochannelsrestframework.mixins import (
    ListModelMixin,
    RetrieveModelMixin,
    PatchModelMixin,
    UpdateModelMixin,
    CreateModelMixin,
    DeleteModelMixin,
)
class UserConsumer(
        ListModelMixin,
        RetrieveModelMixin,
        PatchModelMixin,
        UpdateModelMixin,
        CreateModelMixin,
        DeleteModelMixin,
        GenericAsyncAPIConsumer,
):
    queryset = User. objects. all()serializer_class = UserSerializer
# routing.py
from django.urls import re_path
from . import consumers
websocket_urlpatterns = [
    re_path(r"^ws/$", consumers.UserConsumer.as_asgi()),
]
from django.shortcuts import render, reverse
def index(request):
```

```
return render(request, 'example/index.html')
```

```
<!DOCTYPE html>
 lang="en">
<head>
 <meta charset="UTF-8">
 <title>Generic Api Consumer</title>
</head>
<body>
```

```
<button id="list">List</button>
<button id="retrieve">Retrieve</button>
<button id="create">Create</button>
<button id="patch">Patch</button>
<br />button id="update">Update</button>
<button id="delete">Delete</button>
<pre id="response"></pre>
<script>
    const ws = new WebSocket("ws://localhost:8000/ws/")
    ws.onmessage = function (e) {
        document.getElementById("response").textContent = JSON.stringify(JSON.parse(e.
\rightarrowdata), undefined, 2);
        console.log(e.data)
    }
    document.querySelector('#list').onclick = function (e) {
        ws.send(JSON.stringify({
            action: "list",
            request_id: new Date().getTime()
        }))
    };
    document.querySelector('#retrieve').onclick = function (e) {
        ws.send(JSON.stringify({
            action: "retrieve",
            request_id: new Date().getTime(),
            pk: 2
        }))
    }
    document.querySelector('#create').onclick = function (e) {
        ws.send(JSON.stringify({
            action: "create",
            request_id: new Date().getTime(),
            data: {
                username: "newuser4",
                password: "testpassword123",
                email: "4@example.com"
            }
        }))
    }
    document.querySelector('#patch').onclick = function (e) {
        ws.send(JSON.stringify({
            action: "patch",
            request_id: new Date().getTime(),
            pk: 2,
            data: {
                email: "edited@example.com"
```

```
}
        }))
    }
    document.querySelector('#update').onclick = function (e) {
        ws.send(JSON.stringify({
            action: "update",
            request_id: new Date().getTime(),
            pk: 2,
            data: {
                username: "user 2"
            }
        }))
    }
    document.querySelector('#delete').onclick = function (e) {
        ws.send(JSON.stringify({
            action: "delete",
            request_id: new Date().getTime(),
            pk: 2
        }))
    }
</script>
</body>
</html>
```
### <span id="page-12-0"></span>**1.3.2.2 Custom actions**

#### **Consumer that aren't bound to a Model.**

We may want a consumer for handling certain actions that are not referred to any Django model. Maybe for fetching data from an external api service, using requests library or another async request lib.

```
# consumers.py
from djangochannelsrestframework.decorators import action
from djangochannelsrestframework.consumers import AsyncAPIConsumer
from rest_framework import status
class MyConsumer(AsyncAPIConsumer):
   @action()
    async def an_async_action(self, some=None, **kwargs):
        # do something async
       return {'response with': 'some message'}, status.HTTP_RESPONSE_OK
   @action()
   def a_sync_action(self, pk=None, **kwargs):
        # do something sync
       return {'response with': 'some message'}, status.HTTP_RESPONSE_OK
```
### **Consumer that is bound to a Model.**

Inheriting from GenericAsyncAPIConsumer we have access to methods like get\_queryset and get\_object, this way we can perform operations in our Django models though custom actions.

```
# serializers.py
from rest_framework import serializers
from django.contrib.auth.models import User
class UserSerializer(serializers.ModelSerializer):
    class Meta:
       model = User
        fields = ["id", "username", "email", "password"]
        extra_kwargs = {'password': {'write_only': True}}
   def create(self, validated_data):
       user = User(email=validated_data['email'],
            username=validated_data['username']
        )
        user.set_password(validated_data['password'])
        user.save()
        return user
```

```
# consumers.py
```

```
from django.contrib.auth.models import User
from .serializers import UserSerializer
from djangochannelsrestframework.generics import GenericAsyncAPIConsumer
from djangochannelsrestframework.decorators import action
class UserConsumer(GenericAsyncAPIConsumer):
   queryset = User. objects. all()serializer_class = UserSerializer
   @action()
   async def send_email(self, pk=None, to=None, **kwargs):
        user = await database_sync_to_async(self.get_object)(pk=pk)
        # ... do some stuff
        # remember to wrap all db actions in `database_sync_to_async`
        return {}, 200 # return the content and the response code.
   @action() # if the method is not async it is already wrapped in \delta database_sync_to_
\rightarrowasync`
   def publish(self, pk=None, **kwargs):
       user = self.get_object(pk=pk)
        # ...
       return {'pk': pk}, 200
```
### <span id="page-14-0"></span>**1.3.2.3 Observer model instance**

This mixin consumer lets you subscribe to all changes of a specific instance, and also gives you access to the retrieve action.

```
# serializers.py
from rest_framework import serializers
from django.contrib.auth.models import User
class UserSerializer(serializers.ModelSerializer):
    class Meta:
       model = User
        fields = ["id", "username", "email", "password"]
        extra_kwargs = {'password': {'write_only': True}}
   def create(self, validated_data):
       user = User(email=validated_data['email'],
            username=validated_data['username']
        )
       user.set_password(validated_data['password'])
        user.save()
        return user
```

```
# consumers.py
```

```
from django.contrib.auth.models import User
from .serializers import UserSerializer
from djangochannelsrestframework.generics import GenericAsyncAPIConsumer
from djangochannelsrestframework.observer.generics import ObserverModelInstanceMixin
class UserConsumer(ObserverModelInstanceMixin, GenericAsyncAPIConsumer):
   queryset = User.objects.all()
    serializer_class = UserSerializer
```

```
# routing.py
from django.urls import re_path
from . import consumers
websocket_urlpatterns = [
   re_path(r"^ws/$", consumers.UserConsumer.as_asgi()),
]
```
#### **How to use it**

First we will create the web socket instance in javascript.

```
const ws = new WebSocket("ws://localhost:8000/ws/")
ws.onmessage = function(e)console.log(e)
}
```
**Note:** We must have a few users in our database for testing, if not, create them.

#### **Retrieve action.**

```
ws.send(JSON.stringify({
    action: "retrieve",
    request_id: new Date().getTime(),
   pk: 1,
}))
/* The return response will be something like this.
{
    "action": "list",
    "errors": [],
    "response_status": 200,
    "request_id": 1550050,
    "data": {'email': '1@example.com', 'id': 1, 'username': 'test 1'},
}
*/
```
#### **Subscription**

1. Subscribe to a specific instance.

```
ws.send(JSON.stringify({
    action: "retrieve",
    request_id: new Date().getTime(),
    pk: 1,
}))
/* After subscribing the response will be something like this.
{
    "action": "subscribe_instance",
    "errors": [],
    "response_status": 201,
    "request_id": 1550050,
    "data": null,
}
*/
```
2. Changing the model instance in from the shell will fire the subscription event.

```
>>> from django.contrib.auth.models import User
>>> user = User.objects.get(pk=1)
>>> user.username = "edited user name"
>>> user.save()
```
3. After saving the model instance, in the console, we will see the subscription message.

```
action: "update",
```
(continues on next page)

{

```
errors: [],
   response_status: 200,
   request_id: 1550050,
   data: {email: '1@example.com', id: 1, username: 'edited user name'},
}
```
#### **Todo**

• More detail example.

#### <span id="page-16-0"></span>**1.3.2.4 View as consumer**

#### **Introduction**

Suppose we already have a functional API that uses Django Rest Framework, and we want to add some websocket functionality. We can use the view\_as\_consumer decorator for accessing the same REST methods.

#### **Creating the serializers.**

```
# serializers.py
from django.contrib.auth.models import User
from rest_framework import serializers
class UserSerializer(serializers.ModelSerializer):
   class Meta:
       model = User
        fields = ["id", "username", "email"]
```
**Creating the view sets.**

```
# views.py
from rest_framework.viewsets import ModelViewSet
from django.contrib.auth.models import User
from .serializers import UserSerializer
class UserViewSet(ModelViewSet):
   queryset = User.objects.all()
    serializer_class = UserSerializer
```
#### **Routing the consumer**

Using the same UserViewSet we can map some basic websocket actions to the REST methods. The mapped actions are:

- create PUT
- update PATCH
- list GET
- retrieve GET

```
# routing.py
from django.urls import re_path
from djangochannelsrestframework.consumers import view_as_consumer
from .views import UserViewSet
websocket_urlpatterns = [
   re_path(r"^user/$", view_as_consumer(UserViewSet.as_view()))
]
```
#### **Manual testing the output.**

Now we will have a websocket client in javascript listening to the messages, after subscribing to the comment activity. This code block can be used in the browser console.

#### **Note:**

**In production the** ws: **is** wss:**, we can check it with the following code:**

```
const ws_schema = window.location.protocol === "http:" ? "ws:" : "wss:";
```

```
const ws = new WebSocket("ws://localhost:8000/user/")
const ws.open = function()ws.send(JSON.stringify({
        action: "list",
        request_id: new Date().getTime(),
   }))
}
const ws.\text{onmessage} = function(e)console.log(e)
}
```
**Warning:** At this point we should have some users in our database, otherwise create them

In the console we will have the following response assuming that we have some users in our database.

error: [], data: [

(continues on next page)

{

```
{username: "user 1", id: 1, email: "1@example.com"},
    {username: "user 2", id: 2, email: "2@example.com"},
],
action: "list",
response_status: 200,
request_id: 15050500
```
#### <span id="page-18-0"></span>**1.3.2.5 Model observer**

#### **Subscribing to all instances of a model.**

#### **Introduction**

}

In this first example, we will create a user model with a comment related model, create the serializers for each one. And create a consumer for the user model, with a model observer method for **all comment instances**.

#### **Creating models.**

We will have the following models. py file, with a user model, and a comment models that is related to the user.

```
# models.py
from django.db import models
from django.contrib.auth.models import AbstractUser
class User(AbstractUser):
   pass
class Comment(models.Model):
   text = models.TextField()
   user = models.ForeignKey(User, related_name="comments", on_delete=models.CASCADE)
   date = models.DatetimeField(auto_now_add=True)
```
#### **Creating the serializers.**

In the serializers.py file, we will have the serializers for the models in the models.py file.

```
# serializers.py
from rest_framework import serializers
from .models import User, Comment
class UserSerializer(serializers.ModelSerializer):
   class Meta:
       model = Userfields = ["id", "username", "email"]
class CommentSerializer(serializers.ModelSerializer):
   class Meta:
```

```
model = Commentfields = ["id", "text", "user"]
```
#### **Creating the consumers.**

Now in the consumers.py file, we will create or websocket consumer for the users, with a model observer method for **all instances** of the Comment model.

These are the important methods of the class.

- A method, called comment\_activity decorated with the model\_observer decorator and as argument we will add the Comment model.
- A subscribe\_to\_comment\_activity action to subscribe the model\_observer method.
- A method (it can be named the same as the model\_observer method) decorated with the @comment\_activity.serializer, this will return the serializer based on the instance.

```
# consumers.py
from djangochannelsrestframework.consumers import GenericAsyncAPIConsumer
from djangochannelsrestframework.observer import model_observer
from djangochannelsrestframework.decorators import action
from .serializers import UserSerializer, CommentSerializer
from .models import User, Comment
class MyConsumer(GenericAsyncAPIConsumer):
   queryset = User.objects.all()
    serializer_class = UserSerializer
   @model_observer(Comments)
    async def comment_activity(
        self,
        message: CommentSerializer,
        observer=None,
        subscribing_request_ids=[]
        **kwargs
   ):
        await self.send_json(dict(message.data))
   @comment_activity.serializer
   def comment_activity(self, instance: Comment, action, **kwargs) -> CommentSerializer:
        """This will return the comment serializer"""
        return CommentSerializer(instance)
   @action()
    async def subscribe_to_comment_activity(self, request_id, **kwargs):
        await self.comment_activity.subscribe(request_id=request_id)
```
#### **Manual testing the output.**

Now we will have a websocket client in javascript listening to the messages, after subscribing to the comment activity. This code block can be used in the browser console.

**Note:**

**In production the** ws: **is** wss:**, we can check it with the following code:**

```
const ws_schema = window.location.protocol === "http:" ? "ws:" : "wss:";
```

```
const ws = new WebSocket("ws://localhost:8000/ws/my-consumer/")
ws.onopen = function(){
   ws.send(JSON.stringify({
        action: "subscribe_to_comment_activity",
        request_id: new Date().getTime(),
   }))
}
ws.onmessage = function(e)console.log(e)
}
```
In the IPython shell we will create some comments for different users and in the browser console we will see the log.

**Warning:** At this point we should have some users in our database, otherwise create them

We will create a comment using the  $\text{user}\_1$  and we will see the log in the browser console.

```
>>> from my_app.models import User, Comment
\gg user_1 = User.objects.get(pk=1)
>>> user_2 = User.objects.get(pk=2)
>>> Comment.objects.create(text="user 1 creates a new comment", user=user_1)
```
In the console log we will see something like this:

```
{
    action: "subscribe_to_comment_activity",
    errors: [],
    response_status: 200,
    request_id: 15606042,
    data: {
        id: 1,
        text: "user 1 creates a new comment",
        user: 1
    }
}
```
Now we will create a comment with the user 2.

>>> Comment.objects.create(text="user 2 creates a second comment", user=user\_2)

In the console log we will see something like this:

```
{
    action: "subscribe_to_comment_activity",
    errors: [],
    response_status: 200,
    request_id: 15606042,
    data: {
        id: 2,
        text: "user 2 creates a second comment",
        user: 2,
    },
}
```
### **Conclusions**

In this example we subscribed to **all instances** of the comment model, in the next section we will see how to filter them.

### <span id="page-21-0"></span>**1.3.2.6 Filtered model observer**

### **Subscribing to a filtered list of models.**

### **Introduction**

In this first example, we will create a user model with a comment related model, create the serializers for each one. And create a consumer for the user model, with a model observer method for watching all changes of the current user.

### **Creating models.**

We will have the following models.py file, with a user model, and a comment models that is related to the user.

```
# models.py
from django.db import models
from django.contrib.auth.models import AbstractUser
class User(AbstractUser):
   pass
class Comment(models.Model):
   text = models.TextField()
   user = models.ForeignKey(User, related_name="comments", on_delete=models.CASCADE)
   date = models.DatetimeField(auto_now_add=True)
```
#### **Creating the serializers.**

In the serializers.py file, we will have the serializers for the models in the models.py file.

```
# serializers.py
from rest_framework import serializers
from .models import User, Comment
class UserSerializer(serializers.ModelSerializer):
   class Meta:
       model = User
        fields = ["id", "username", "email"]
class CommentSerializer(serializers.ModelSerializer):
   class Meta:
       model = Comment
        fields = ["id", "text", "user"]
```
#### **Creating the consumers.**

Now in the consumers.py file, we will create or websocket consumer for the users, with a model observer method for the Comment model, filtered for the current user.

These are the important methods of the class.

- A method, called comment\_activity decorated with the model\_observer decorator and as argument we will add the Comment model.
- A subscribe\_to\_comment\_activity action to subscribe the model\_observer method.
- A method (it can be named the same as the model\_observer method) decorated with the @comment\_activity.serializer, this will return the serializer based on the instance.

Warning: The user must be logged to subscribe this method, because we will access the self.scope["user"]

```
# consumers.py
```

```
from djangochannelsrestframework.consumers import GenericAsyncAPIConsumer
from djangochannelsrestframework.observer import model_observer
from djangochannelsrestframework.decorators import action
from .serializers import UserSerializer, CommentSerializer
from .models import User, Comment
class MyConsumer(GenericAsyncAPIConsumer):
    queryset = User.objects.all()
    serializer_class = UserSerializer
   @model_observer(Comments)
    async def comment_activity(
        self,
```

```
message: CommentSerializer,
       observer=None,
       subscribing_request_ids=[],
       **kwargs
   ):
       await self.send_json(message.data)
   @comment_activity.serializer
   def comment_activity(self, instance: Comment, action, **kwargs) -> CommentSerializer:
       '''This will return the comment serializer'''
       return CommentSerializer(instance)
   @comment_activity.groups_for_signal
   def comment_activity(self, instance: Comment, **kwargs):
       # this block of code is called very often *DO NOT make DB QUERIES HERE*
       yield f'-user_{instance.user_id}' #! the string **user** is the ``Comment's``
˓→user field.
   @comment_activity.groups_for_consumer
   def comment_activity(self, school=None, classroom=None, **kwargs):
       # This is called when you subscribe/unsubscribe
       yield f'-user__{self.scope["user"].pk}'
   @action()
   async def subscribe_to_comment_activity(self, request_id, **kwargs):
       # We will check if the user is authenticated for subscribing.
       if "user" in self.scope and self.scope["user"].is_authenticated:
           await self.comment_activity.subscribe(request_id=request_id)
```
**Note:** Without logging in we will have to access the user using the pk or any other unique field. Example:

```
...
class MyConsumer(GenericAsyncAPIConsumer):
    ...
   @action()
   async def subscribe_to_comment_activity(self, user_pk, **kwargs):
        # We will check if the user is authenticated for subscribing.
       user = await database_sync_to_async(User.objects.get)(pk=user_pk)
       await self.comment_activity.subscribe(user=user)
```
#### **Manual testing the output.**

Now we will have a websocket client in javascript listening to the messages, after subscribing to the comment activity. This code block can be used in the browser console.

**Note:**

**In production the** ws: **is** wss:**, we can check it with the following code:**

```
const ws_schema = window.location.protocol === "http:" ? "ws:" : "wss:";
```

```
const ws = new WebSocket("ws://localhost:8000/ws/my-consumer/")
const ws.onopen = function()ws.send(JSON.stringify({
        action: "subscribe_to_comment_activity",
        request_id: new Date().getTime(),
    }))
}
const ws.\text{onmessage} = function(e)console.log(e)
}
```
**Note:**

**The subscribe method doesn't require being logged:**

```
const ws = new WebSocket("ws://localhost:8000/ws/my-consumer/")
const ws.open = function()ws.send(JSON.stringify({
        action: "subscribe_to_comment_activity",
        request_id: new Date().getTime(),
        user_pk: 1, // This field is the argument in the
                    // subscribe method, and the pk correspond to the user.
    }))
}
const ws.\text{onmessage} = function(e)console.log(e)
}
```
In the IPython shell we will create some comments for different users and in the browser console we will see the log.

**Warning:** At this point we should have some users in our database, otherwise create them

We will create a comment using the user\_1 and we will see the log in the browser console.

```
>>> from my_app.models import User, Comment
>>> user_1 = User.objects.get(pk=1)
>>> user_2 = User.objects.get(pk=2)
>>> Comment.objects.create(text="user 1 creates a new comment", user=user_1)
```
<span id="page-25-1"></span>In the console log we will se something like this:

```
{
    action: "subscribe_to_comment_activity",
    errors: [],
    response_status: 200,
    request_id: 15606042,
    data: {
        id: 1,
        text: "user 1 creates a new comment",
        user: 1
    }
}
```
Now we will create a comment with the user 2.

>>> Comment.objects.create(text="user 2 creates a second comment", user=user\_2)

In the console log we will see **nothing**, because this comment was created by the user\_2.

#### **Conclusions**

In this example we subscribe to the filtered instances of the comment model.

### <span id="page-25-0"></span>**1.3.3 Consumers**

```
@action(atomic=None, **kwargs)
```
Mark a method as an action.

**Note:** Should be used as a method decorator eg: *@action()*

It can be used on both *async* and *sync* methods.

```
from djangochannelsrestframework.decorators import action
class MyConsumer(AsyncAPIConsumer):
    queryset = User.objects. all()serializer_class = UserSerializer
    @action()
    async def delete_user(self, request_id, user_pk, **kwargs):
        ...
```
Methods decorated with *@action()* will be called when a json message arrives from the client with a matching *action* name.

The default way of sending a message to call an action is:

```
{
action: "delete_user",
request_id: 42,
```
<span id="page-26-1"></span>user\_pk: 82

}

You can alter how AsyncAPIConsumer matches the action using the get\_action\_name() method.

When using on *sync* methods you can provide an additional option *atomic=True* to forcefully wrap the method in a transaction. The default value for atomic is determined by django's default db *ATOMIC\_REQUESTS* setting.

**Parameters**  $atomic (Optional [bool]) -$ 

#### <span id="page-26-0"></span>class AsyncAPIConsumer(*\*args*, *\*\*kwargs*)

This provides an async API consumer that is very inspired by DjangoRestFrameworks ViewSets.

#### permission\_classes An array for Permission classes

#### async add\_group(*name*)

Add a group to the set of groups this consumer is subscribed to.

**Parameters** name  $(str)$  –

# async check\_permissions(*action*, *\*\*kwargs*)

Check if the action should be permitted. Raises an appropriate exception if the request is not permitted.

#### **Parameters**

 $action (str) -$ 

#### async get\_action\_name(*content*, *\*\*kwargs*)

Retrieves the action name from the json message.

Returns a tuple of the action name and the argumetns that is passed to the action.

Override this method if you do not want to use *{"action": "action\_name"}* as the way to describe actions.

#### **Parameters** content  $(Dict)$  –

#### **Return type**

*Tuple*[*Optional*[str], *Dict*]

#### async get\_permissions(*action*, *\*\*kwargs*)

Instantiates and returns the list of permissions that this view requires.

**Parameters**  $action (str) -$ 

async handle\_action(*action*, *request\_id*, *\*\*kwargs*)

Handle a call for a given action.

This method checks permissions and handles exceptions sending them back over the ws connection to the client.

If there is no action listed on the consumer for this action name a *MethodNotAllowed* error is sent back over the ws connection.

**Parameters**

- action  $(str)$  –
- request\_id  $(str)$  –

#### <span id="page-27-0"></span>async handle\_exception(*exc*, *action*, *request\_id*)

Handle any exception that occurs, by sending an appropriate message

#### **Parameters**

- exc  $(Exception)$  –
- $action (str) -$

#### async receive\_json(*content*, *\*\*kwargs*)

Called with decoded JSON content.

**Parameters** content  $(Dict)$  –

#### async remove\_group(*name*)

Remove a group to the set of groups this consumer is subscribed to.

#### **Parameters**

name  $(str)$  –

#### async reply(*action*, *data=None*, *errors=None*, *status=200*, *request\_id=None*)

Send a json response back to the client.

You should aim to include the *request\_id* if possible as this helps clients link messages they have sent to responses.

**Parameters**  $action (str) -$ 

#### async websocket\_connect(*message*)

Called when a WebSocket connection is opened.

#### class GenericAsyncAPIConsumer(*\*args*, *\*\*kwargs*)

Base class for all other generic views, this subclasses AsyncAPIConsumer.

#### queryset

will be accesed when the method *get\_queryset* is called.

#### serializer\_class

it should correspond with the *queryset* model, it will be useded for the return response.

#### lookup\_field

field used in the *get\_object* method. Optional.

#### lookup\_url\_kwarg

url parameter used it for the lookup.

#### filter\_queryset(*queryset*, *\*\*kwargs*)

Given a queryset, filter it with whichever filter backend is in use.

You are unlikely to want to override this method, although you may need to call it either from a list view, or from a custom *get\_object* method if you want to apply the configured filtering backend to the default queryset.

#### **Parameters**

- queryset  $(QuerySet)$  cached queryset to filter.
- kwargs keyworded dictionary arguments.

#### **Returns**

Filtered queryset.

#### <span id="page-28-0"></span>**Return type**

*QuerySet*

#### **Todos:**

Implement

#### get\_object(*\*\*kwargs*)

Returns the object the view is displaying.

You may want to override this if you need to provide non-standard queryset lookups. Eg if objects are referenced using multiple keyword arguments in the url conf.

#### **Parameters**

kwargs – keyworded dictionary, it can be use it for filtering the queryset.

```
Returns
```
Model object class.

#### **Return type**

*Model*

#### **Examples**

```
>>> filtered_queryset = self.get_object(**{"field_gte": value}) # this way_
˓→you could filter from the frontend.
```
#### get\_queryset(*\*\*kwargs*)

Get the list of items for this view. This must be an iterable, and may be a queryset. Defaults to using *self.queryset*.

This method should always be used rather than accessing *self.queryset* directly, as *self.queryset* gets evaluated only once, and those results are cached for all subsequent requests.

You may want to override this if you need to provide different querysets depending on the incoming request.

(Eg. return a list of items that is specific to the user)

#### **Parameters**

kwargs – keyworded dictionary.

**Returns**

Queryset attribute.

#### **Return type**

*QuerySet*

#### get\_serializer(*action\_kwargs=None*, *\*args*, *\*\*kwargs*)

Return the serializer instance that should be used for validating and deserializing input, and for serializing output.

#### **Parameters**

- action\_kwargs (Optional [Dict]) keyworded dictionary from the action.
- args listed arguments.
- **kwargs** keyworded dictionary arguments.

#### **Returns**

Model serializer.

#### **Return type**

*Serializer*

#### <span id="page-29-1"></span>get\_serializer\_class(*\*\*kwargs*)

Return the class to use for the serializer. Defaults to using *self.serializer\_class*.

You may want to override this if you need to provide different serializations depending on the incoming request.

(Eg. admins get full serialization, others get basic serialization)

**Parameters** kwargs – keyworded dictionary arguments.

#### **Returns**

Model serializer class.

#### **Return type**

*Type*[*Serializer*]

#### get\_serializer\_context(*\*\*kwargs*)

Extra context provided to the serializer class.

#### **Parameters**

kwargs – keyworded dictionary arguments.

#### **Returns**

Context dictionary, containing the scope and the consumer instance.

#### **Return type**

*Dict*[str, *Any*]

<span id="page-29-0"></span>view\_as\_consumer(*wrapped\_view*, *mapped\_actions=None*)

Wrap a django View to be used over a json ws connection.

```
websocket_urlpatterns = [
    re_path(r"^user/$", view_as_consumer(UserViewSet.as_view()))
]
```
This exposes the django view to your websocket connection so that you can send messages:

```
{
action: "retrieve",
request_id: 42,
query: {pk: 92}
}
```
The default mapping for actions is:

- create PUT
- update PATCH
- list GET
- retrieve GET

Providing a *query* dict in the websocket messages results in the values of this dict being writen to the *GET* property of the request within your django view.

Providing a *parameters* dict within the websocket messages results in these values being passed as kwargs to the view method (in the same way that url parameters would normally be extracted).

<span id="page-30-1"></span>**Parameters**

- wrapped\_view (Callable[[HttpRequest], HttpResponse]) –
- mapped\_actions (Optional[Dict[str, str]]) –

#### **Return type**

*DjangoViewAsConsumer*

### <span id="page-30-0"></span>**1.3.4 Mixins**

#### class CreateModelMixin

Create model mixin.

async create(*data*, *\*\*kwargs*)

Create action.

**Parameters data**  $(dict)$  – model data to create.

**Returns**

Tuple with the serializer data and the status code.

**Return type** *Tuple*[*ReturnDict*, int]

#### **Examples**

```
#! consumers.py
from .models import User
from .serializers import UserSerializer
from djangochannelsrestframework import permissions
from djangochannelsrestframework.generics import GenericAsyncAPIConsumer
from djangochannelsrestframework.mixins import CreateModelMixin
class LiveConsumer(CreateModelMixin, GenericAsyncAPIConsumer):
   queryset = User. objects. all()serializer_class = UserSerializer
   permission_classes = (permissions.AllowAny,)
```

```
#! routing.py
from django.urls import re_path
from .consumers import LiveConsumer
```

```
websocket_urlpatterns = [
    re_path(r'^ws/$', LiveConsumer.as_asgi()),
]
```

```
// html
const ws = new WebSocket("ws://localhost:8000/ws/")
ws.send(JSON.stringify({
   action: "create",
   request_id: new Date().getTime(),
   data: {
```

```
username: "test",
        password1: "testpassword123",
        password2: "testpassword123",
    }
}))
/* The response will be something like this.
{
    "action": "create",
    "errors": [],
    "response_status": 201,
    "request_id": 150060530,
    "data": \{'username': 'test', 'id': 42, \},
}
*/
```
#### class DeleteModelMixin

Delete model mixin

#### async delete(*\*\*kwargs*)

Retrieve action.

#### **Returns**

Tuple with the serializer data and the status code.

#### **Return type**

*Tuple*[None, int]

#### **Examples**

```
#! consumers.py
from .models import User
from .serializers import UserSerializer
from djangochannelsrestframework import permissions
from djangochannelsrestframework.generics import GenericAsyncAPIConsumer
from djangochannelsrestframework.mixins import DeleteModelMixin
class LiveConsumer(DeleteModelMixin, GenericAsyncAPIConsumer):
   queryset = User. objects. all()serializer_class = UserSerializer
   permission_classes = (permissions.AllowAny,)
```

```
#! routing.py
from django.urls import re_path
from .consumers import LiveConsumer
websocket_urlpatterns = [
    re\_path(r' \wedge ws/\$', Liveа, "i"'), LiveConsumer.as_asgi()),
]
```
### $//$  html

const ws = new WebSocket("ws://localhost:8000/ws/")

```
ws.send(JSON.stringify({
    action: "delete",
    request_id: new Date().getTime(),
   pk: 1,
}))
/* The response will be something like this.
{
    "action": "delete",
    "errors": [],
    "response_status": 204,
    "request_id": 150000,
    "data": null,
}
*/
```
#### class ListModelMixin

List model mixin

async list(*\*\*kwargs*)

List action.

#### **Returns**

Tuple with the list of serializer data and the status code.

#### **Return type**

*Tuple*[*ReturnList*, int]

#### **Examples**

```
#! consumers.py
from .models import User
from .serializers import UserSerializer
from djangochannelsrestframework import permissions
from djangochannelsrestframework.generics import GenericAsyncAPIConsumer
from djangochannelsrestframework.mixins import ListModelMixin
class LiveConsumer(ListModelMixin, GenericAsyncAPIConsumer):
   queryset = User. objects. all()serializer_class = UserSerializer
   permission_classes = (permissions.AllowAny,)
```

```
#! routing.py
from django.urls import re_path
from .consumers import LiveConsumer
websocket_urlpatterns = [
    re\_path(r' \wedge ws/\$', Liveа, "i"'), LiveConsumer.as_asgi()),
]
```
### $//$  html

const ws = new WebSocket("ws://localhost:8000/ws/")

```
ws.send(JSON.stringify({
    action: "list",
    request_id: new Date().getTime(),
}))
/* The response will be something like this.
{
    "action": "list",
    "errors": [],
    "response_status": 200,
    "request_id": 1500000,
    "data": [
        {"email": "42@example.com", "id": 1, "username": "test1"},
        {"email": "45@example.com", "id": 2, "username": "test2"},
    ],
}
*/
```
#### class PaginatedModelListMixin

#### async list(*\*\*kwargs*)

List action.

#### **Returns**

Tuple with the list of serializer data and the status code.

#### **Examples**

```
#! consumers.py
from .models import User
from .serializers import UserSerializer
from djangochannelsrestframework import permissions
from djangochannelsrestframework.generics import GenericAsyncAPIConsumer
from djangochannelsrestframework.mixins import ListModelMixin
class LiveConsumer(ListModelMixin, GenericAsyncAPIConsumer):
   queryset = User.objects.all()
   serializer_class = UserSerializer
   permission_classes = (permissions.AllowAny,)
```

```
#! routing.py
from django.urls import re_path
from .consumers import LiveConsumer
websocket_urlpatterns = [
   re_path(r'^ws/$', LiveConsumer.as_asgi()),
```

```
// html
const ws = new WebSocket("ws://localhost:8000/ws/")ws.send(JSON.stringify({
   action: "list",
```
(continues on next page)

 $\overline{\phantom{a}}$ 

```
request_id: new Date().getTime(),
}))
/* The response will be something like this.
{
    "action": "list",
    "errors": [],
    "response_status": 200,
    "request_id": 1500000,
    "data": \Gamma{"email": "42@example.com", "id": 1, "username": "test1"},
        {"email": "45@example.com", "id": 2, "username": "test2"},
    ],
}
*/
```
#### property paginator: Optional[any]

Gets the paginator class

**Returns**

Pagination class. Optional.

#### class PatchModelMixin

Patch model mixin

async patch(*data*, *\*\*kwargs*)

Patch action.

**Returns**

Tuple with the serializer data and the status code.

**Parameters**  $data$  (dict) –

**Return type** *Tuple*[*ReturnDict*, int]

#### **Examples**

```
#! consumers.py
from .models import User
from .serializers import UserSerializer
from djangochannelsrestframework import permissions
from djangochannelsrestframework.generics import GenericAsyncAPIConsumer
from djangochannelsrestframework.mixins import PatchModelMixin
class LiveConsumer(PatchModelMixin, GenericAsyncAPIConsumer):
   queryset = User.objects.all()
   serializer_class = UserSerializer
   permission_classes = (permissions.AllowAny,)
```
#! routing.py from django.urls import re\_path from .consumers import LiveConsumer

```
websocket_urlpatterns = [
    re_path(r'^{\wedge}ws/\), LiveConsumer.as_asgi()),
]
```

```
// html
const ws = new WebSocket("ws://localhost:8000/ws/")ws.send(JSON.stringify({
   action: "patch",
   request_id: new Date().getTime(),
   pk: 1,
   data: {
        email: "00@example.com",
    },
}))
/* The response will be something like this.
{
    "action": "patch",
    "errors": [],
    "response_status": 200,
    "request_id": 150000,
    "data": {"email": "00@example.com", "id": 1, "username": "test1"},
}
*/
```
#### class RetrieveModelMixin

Retrieve model mixin

#### async retrieve(*\*\*kwargs*)

Retrieve action.

#### **Returns**

Tuple with the serializer data and the status code.

#### **Return type**

*Tuple*[*ReturnDict*, int]

#### **Examples**

```
#! consumers.py
from .models import User
from .serializers import UserSerializer
from djangochannelsrestframework import permissions
from djangochannelsrestframework.generics import GenericAsyncAPIConsumer
from djangochannelsrestframework.mixins import RetrieveModelMixin
class LiveConsumer(RetrieveModelMixin, GenericAsyncAPIConsumer):
   queryset = User.objects.all()
   serializer_class = UserSerializer
   permission_classes = (permissions.AllowAny,)
```

```
#! routing.py
from django.urls import re_path
from .consumers import LiveConsumer
websocket_urlpatterns = [
    re\_path(r' \wedge ws/\$', Liveа, "i"'), LiveConsumer.as_asgi()),
]
```

```
// html
const ws = new WebSocket("ws://localhost:8000/ws/")ws.send(JSON.stringify({
   action: "retrieve",
   request_id: new Date().getTime(),
   pk: 1,
}))
/* The response will be something like this.
{
   "action": "retrieve",
   "errors": [],
   "response_status": 200,
    "request_id": 1500000,
    "data": {"email": "42@example.com", "id": 1, "username": "test1"},
}
*/
```
#### class StreamedPaginatedListMixin

```
async list(action, request_id, **kwargs)
```
List action.

#### **Returns**

Tuple with the list of serializer data and the status code.

#### **Examples**

```
#! consumers.py
from .models import User
from .serializers import UserSerializer
from djangochannelsrestframework import permissions
from djangochannelsrestframework.generics import GenericAsyncAPIConsumer
from djangochannelsrestframework.mixins import ListModelMixin
class LiveConsumer(ListModelMixin, GenericAsyncAPIConsumer):
   queryset = User.objects.all()
   serializer_class = UserSerializer
   permission_classes = (permissions.AllowAny,)
#! routing.py
from django.urls import re_path
from .consumers import LiveConsumer
```

```
websocket_urlpatterns = [
```

```
re_path(r'^ws/$', LiveConsumer.as_asgi()),
```

```
// html
const ws = new WebSocket("ws://localhost:8000/ws/")ws.send(JSON.stringify({
    action: "list",
    request_id: new Date().getTime(),
}))
/* The response will be something like this.
{
    "action": "list",
    "errors": [],
    "response_status": 200,
    "request_id": 1500000,
    "data": [
        {"email": "42@example.com", "id": 1, "username": "test1"},
        {"email": "45@example.com", "id": 2, "username": "test2"},
    ],
}
*/
```
#### class UpdateModelMixin

]

Update model mixin

async update(*data*, *\*\*kwargs*)

Retrieve action.

**Returns** Tuple with the serializer data and the status code.

**Parameters**  $data$   $(dict)$  –

**Return type**

*Tuple*[*ReturnDict*, int]

#### **Examples**

```
#! consumers.py
from .models import User
from .serializers import UserSerializer
from djangochannelsrestframework import permissions
from djangochannelsrestframework.generics import GenericAsyncAPIConsumer
from djangochannelsrestframework.mixins import UpdateModelMixin
class LiveConsumer(UpdateModelMixin, GenericAsyncAPIConsumer):
   queryset = User.objects.all()
   serializer_class = UserSerializer
   permission_classes = (permissions.AllowAny,)
```

```
#! routing.py
from django.urls import re_path
from .consumers import LiveConsumer
websocket_urlpatterns = [
    re\_path(r' \wedge ws/\$', Liveа, "i"'), LiveConsumer.as_asgi()),
]
```

```
// html
const ws = new WebSocket("ws://localhost:8000/ws/")ws.send(JSON.stringify({
   action: "update",
   request_id: new Date().getTime(),
   pk: 1,
    data: {
        username: "test edited",
   },
}))
/* The response will be something like this.
{
   "action": "update",
    "errors": [],
    "response_status": 200,
    "request_id": 1500000,
    "data": {"email": "42@example.com", "id": 1, "username": "test edited"},
}
*/
```
### <span id="page-38-0"></span>**1.3.5 Observer**

@observer(*signal*, *\*\*kwargs*)

**Note:** Should be used as a method decorator eg: *@observer(user\_logged\_in)*

The wrapped method will be called once for each consumer that has subscribed.

```
class AdminPortalLoginConsumer(AsyncAPIConsumer):
     async def accept(self, **kwargs):
         await self.handle_user_logged_in.subscribe()
         await super().accept()
     @observer(user_logged_in)
     async def handle_user_logged_in(self, message, observer=None, **kwargs):
         await self.send_json(message)
```
If the signal you are using supports filtering with *args* or *kwargs* these can be passed to the *@observer(signal, args..)*.

**Parameters** signal  $(Signal)$  – @model\_observer(*model*, *\*\*kwargs*)

**Note:** Should be used as a method decorator eg: *@model\_observer(BlogPost)*

The resulted wrapped method body becomes the handler that is called on each subscribed consumer. The method itself is replaced with an instance of djangochannelsrestframework.observer.model\_observer. ModelObserver

```
# consumers.py
from djangochannelsrestframework.consumers import GenericAsyncAPIConsumer
from djangochannelsrestframework.observer import model_observer
from djangochannelsrestframework.decorators import action
from .serializers import UserSerializer, CommentSerializer
from .models import User, Comment
class MyConsumer(GenericAsyncAPIConsumer):
    queryset = User. objects. all()serializer_class = UserSerializer
    @model_observer(Comments)
    async def comment_activity(self, message, observer=None, subscribing_request_
˓→ids=[], **kwargs):
        for request_id in subscribing_request_ids:
            await self.send_json({"message": message, "request_id": request_id})
    @comment_activity.serializer
    def comment_activity(self, instance: Comment, action, **kwargs):
        return CommentSerializer(instance).data
    @action()
    async def subscribe_to_comment_activity(self, request_id, **kwargs):
        await self.comment_activity.subscribe(request_id=request_id)
```
If you only need to use a regulare Django Rest Framework Serializer class then there is a shorthand:

```
class MyConsumer(GenericAsyncAPIConsumer):
    queryset = User. objects. all()serializer_class = UserSerializer
    @model_observer(Comments, serializer_class=CommentSerializer)
   async def comment_activity(self, message, action, subscribing_request_ids=[],
˓→**kwargs):
        for request_id in subscribing_request_ids:
            await self.reply(data=message, action=action, request_id=request_id)
   @action()
    async def subscribe_to_comment_activity(self, request_id, **kwargs):
        await self.comment_activity.subscribe(request_id=request_id)
```
#### **Parameters**

 $model$  (Type [Model]) –

#### <span id="page-40-3"></span><span id="page-40-1"></span>class BaseObserver(*func*, *partition='\*'*)

This is the Base Observer class that *Observer* and *ModelObserver* inherit from.

The decorators *@model\_observer* and *@observer* replaced the wrapped method with an instance of these classes. You can then access the methods of this class using the method name that you wrapped.

```
Parameters
   partition (str) –
```
<span id="page-40-2"></span>groups\_for\_consumer(*func*)

**Note:** Should be used as a method decorator eg: *@observed\_handler.groups\_for\_consumer*

The decorated method is used when [subscribe\(\)](#page-41-0) and [unsubscribe\(\)](#page-42-1) are called to enumerate the corresponding groups to un/subscribe to.

The *args* and *kwargs* providing to [subscribe\(\)](#page-41-0) and [unsubscribe\(\)](#page-42-1) are passed here to enable this.

```
@classroom_change_handler.groups_for_consumer
def classroom_change_handler(self, school=None, classroom=None, **kwargs):
    # This is called when you subscribe/unsubscribe
   if school is not None:
        yield f'-school__{school.pk}'
   if classroom is not None:
       yield f'-pk__{classroom.pk}'
@action()
async def subscribe_to_classrooms_in_school(self, school_pk, request_id,␣
˓→**kwargs):
    # check user has permission to do this
   await self.classroom_change_handler.subscribe(school=school, request_
˓→id=request_id)
@action()
async def subscribe_to_classroom(self, classroom_pk, request_id, **kwargs):
   # check user has permission to do this
   await self.classroom_change_handler.subscribe(classroom=classroom, request_
˓→id=request_id)
```
It is important that a corresponding [groups\\_for\\_signal\(\)](#page-40-0) method is provided that enumerates the groups that each event is sent to.

```
Parameters
  BaseObserverAsyncAPIConsumer], Generator[str, None,
  None]) –
```
#### <span id="page-40-0"></span>groups\_for\_signal(*func*)

**Note:** Should be used as a method decorator eg: *@observed\_handler.groups\_for\_signal*

The decorated method is used whenever an event happens that the observer is observing (even if nothing is subscribed).

The role of this method is to enumerate the groups that the event should be sent over.

```
@classroom_change_handler.groups_for_signal
def classroom_change_handler(self, instance: models.Classroom, **kwargs):
   yield f'-school__{instance.school_id}'
   yield f'-pk__{instance.pk}'
```
It is important that a corresponding [groups\\_for\\_consumer\(\)](#page-40-2) method is provided to enable the consumers to correctly select which groups to subscribe to.

```
Parameters
   func (Callable [[...], Generator[str, None, None]]) -
```

```
serializer(func)
```
**Note:** Should be used as a method decorator eg: *@observed\_handler.serializer*

The method that this wraps is evaluated just after the observer is triggered before the result is sent over the channel layer. That means you **DO NOT** have access to user or other request information.

The result of this method is what is sent over the channel layer. If you need to modify that with user specific information then you need to do that in the observer handler method.

```
class MyConsumer(GenericAsyncAPIConsumer):
   queryset = User. objects. all()serializer_class = UserSerializer
   @model_observer(Comments)
   async def comment_activity(self, message, observer=None, subscribing_
˓→request_ids=[], **kwargs):
        ...
   @comment_activity.serializer
   def comment_activity(self, instance: Comment, action, **kwargs):
        return CommentSerializer(instance).data
```
The advantage of doing serialization at this point is that it happens only once even if 1000s of consumers are subscribed to the event.

<span id="page-41-0"></span>async subscribe(*consumer*, *\*args*, *request\_id=None*, *\*\*kwargs*)

This should be called to subscribe the current consumer.

args and kwargs passed here are provided to the [groups\\_for\\_consumer\(\)](#page-40-2) method to enable custom partitioning of events.

If the request\_id is passed to the subscribe method then the observer will track that request id and provide it to the handling method when an event happens.

```
class MyConsumer(GenericAsyncAPIConsumer):
   queryset = User.objects.all()serializer_class = UserSerializer
   @model_observer(Comments)
   async def comment_activity(self, message, observer=None, subscribing_
˓→request_ids=[], **kwargs):
        ...
```

```
@action()
async def subscribe_to_comment_activity(self, request_id, **kwargs):
    await self.comment_activity.subscribe(request_id=request_id)
```

```
Parameters
   consumer (AsyncAPIConsumer) –
```
**Return type** *Iterable*[str]

<span id="page-42-1"></span>async unsubscribe(*consumer*, *\*args*, *request\_id=None*, *\*\*kwargs*)

This should be called to unsubscribe the current consumer.

args and kwargs passed here are provided to the [groups\\_for\\_consumer\(\)](#page-40-2) method to enable custom partitioning of events.

If the request id is passed to the un-subscribe method then this will un-subscribe the requests with the same id that called the [subscribe\(\)](#page-41-0) method. If no *request\_id* is provided then all subscribed requests for this consumer are un-subscribed.

```
class MyConsumer(GenericAsyncAPIConsumer):
   queryset = User.objects.all()
   serializer_class = UserSerializer
   @model_observer(Comments)
   async def comment_activity(self, message, observer=None, subscribing_
˓→request_ids=[], **kwargs):
        ...
   @action()
   async def unsubscribe_to_comment_activity(self, request_id, **kwargs):
        await self.comment_activity.unsubscribe(request_id=request_id)
```
**Parameters** consumer ([AsyncAPIConsumer](#page-26-0)) –

**Return type**

*Iterable*[str]

### <span id="page-42-0"></span>**1.3.6 Permissions**

#### class AllowAny

Allow any permission class

async has\_permission(*scope*, *consumer*, *action*, *\*\*kwargs*)

Called on every websocket message sent before the corresponding action handler is called.

**Parameters**

- scope  $(Dict[str, Any])$  –
- consumer (AsyncConsumer) –
- action  $(str)$  –

**Return type** bool

#### <span id="page-43-0"></span>class BasePermission

Base permission class

#### **Notes**

You should extend this class and override the *has\_permission* method to create your own permission class.

#### async has\_permission (scope, consumer, action, \*\*kwargs)

#### async can\_connect(*scope*, *consumer*, *message=None*)

Called during connection to validate if a given client can establish a websocket connection.

By default, this returns True and permits all connections to be made.

**Parameters**

- scope  $(Dict[str, Any])$  –
- consumer (AsyncConsumer) –

**Return type**

bool

async has\_permission(*scope*, *consumer*, *action*, *\*\*kwargs*)

Called on every websocket message sent before the corresponding action handler is called.

#### **Parameters**

- scope  $(Dict[str, Any])$  –
- consumer (AsyncConsumer) –
- $action (str) -$

**Return type**

bool

#### class IsAuthenticated

Allow authenticated users

#### async has\_permission(*scope*, *consumer*, *action*, *\*\*kwargs*)

Called on every websocket message sent before the corresponding action handler is called.

#### **Parameters**

- scope  $(Dict[str, Any])$  –
- consumer (AsyncConsumer) –
- action  $(str)$  –
- **Return type**

bool

#### class WrappedDRFPermission(*permission*)

Used to wrap an instance of DRF permissions class.

#### **Parameters**

permission (BasePermission) –

#### <span id="page-44-2"></span>async can\_connect(*scope*, *consumer*, *message=None*)

Called during connection to validate if a given client can establish a websocket connection.

By default, this returns True and permits all connections to be made.

#### **Parameters**

- scope  $(Dict[str, Any])$  –
- consumer (AsyncConsumer) -

**Return type** bool

async has\_permission(*scope*, *consumer*, *action*, *\*\*kwargs*)

Called on every websocket message sent before the corresponding action handler is called.

#### **Parameters**

- scope  $(Dict[str, Any])$  –
- consumer (AsyncConsumer) –
- action  $(str)$  –

**Return type**

bool

### <span id="page-44-0"></span>**1.3.7 Tutorial**

Djangochannelsrestframework allow you to use DRF serializers easily with django Channels v3. In this tutorial we will use this library to improve the [chat tutorial](https://channels.readthedocs.io/en/stable/tutorial/index.html) from django Channels.

In this tutorial we redo the channels tutorial to use DCRF consumers.

#### <span id="page-44-1"></span>**1.3.7.1 Tutorial Part 1: Basic Setup**

In this tutorial we will build a simple chat server. It will have two pages:

- An index view that lets you type the name of a chat room to join.
- A room view that lets you see messages posted in a particular chat room.

The room view will use a WebSocket to communicate with the Django server and listen for any messages that are posted.

We assume that you are familiar with basic concepts for building a Django site. If not we recommend you complete the Django tutorial first and then come back to this tutorial.

We assume that you have Django installed already and the Channels Tutorial made.

#### **This will be the directory tree at the end of the Channels Tutorial and we will add the following python files:**

- serializers.py
- models.py
- routing.py

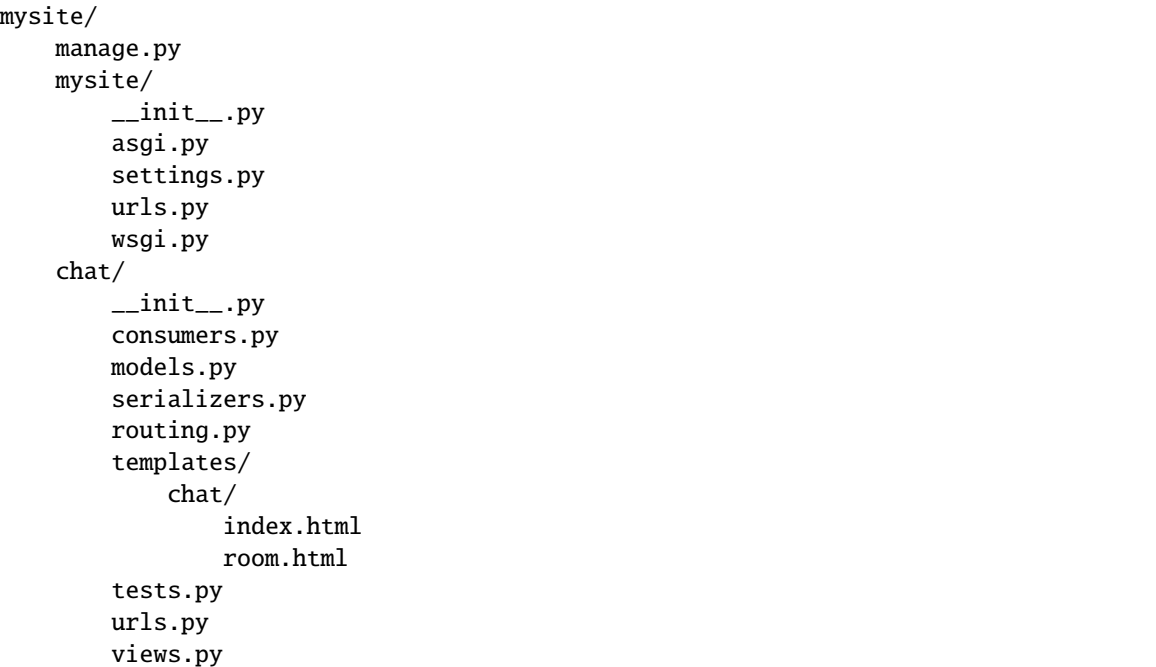

#### **Creating the Models**

We will put the following code in the models.py file, to handle current rooms, messages and current users.

```
from django.db import models
from django.conf import settings
from django.contrib.auth.models import AbstractUser
class User(AbstractUser):
   pass
class Room(models.Model):
   name = models.CharField(max_length=255, null=False, blank=False, unique=True)
   host = models.ForeignKey(User, on_delete=models.CASCADE, related_name="rooms")
   current_users = models.ManyToManyField(User, related_name="current_rooms",␣
˓→blank=True)
   def _{_{}}str_{_{}}(self):return f"Room({self.name} {self.host})"
class Message(models.Model):
   room = models.ForeignKey("chat.Room", on_delete=models.CASCADE, related_name=
\rightarrow"messages")
   text = models.TextField(max_length=500)
   user = models.ForeignKey(User, on_delete=models.CASCADE, related_name="messages")
   created_at = models.DateTimeField(auto_now_add=True)
```

```
def __str__(self):
    return f"Message({self.user} {self.room})"
```
#### **Creating the Serializers**

We will put the following code in the serializers.py file, to handle the serialization of the models created.

```
from .models import User, Room, Message
from rest_framework import serializers
class UserSerializer(serializers.ModelSerializer):
   class Meta:
       model = User
       exclude = ["password"]
class MessageSerializer(serializers.ModelSerializer):
   created_at_formatted = serializers.SerializerMethodField()
   user = UserSerializer()
   class Meta:
       model = Messageexclude = []
       depth = 1def get_created_at_formatted(self, obj:Message):
       return obj.created_at.strftime("%d-%m-%Y %H:%M:%S")
class RoomSerializer(serializers.ModelSerializer):
   last_message = serializers.SerializerMethodField()
   messages = MessageSerializer(many=True, read_only=True)
   class Meta:
       model = Room
        fields = ["pk", "name", "host", "messages", "current_users", "last_message"]
        depth = 1read_only_fields = ["messages", "last_message"]
   def get_last_message(self, obj:Room):
       return MessageSerializer(obj.messages.order_by('created_at').last()).data
```
#### **Creating the Consumers**

#### **In the** consumers.py **file we will create only the room consumer for:**

- Joining and leaving a room.
- Observing messages in that room.
- Observing the current users in the room.

```
import json
from django.shortcuts import get_object_or_404
from channels.generic.websocket import AsyncWebsocketConsumer
from channels.db import database_sync_to_async
from django.utils.timezone import now
from django.conf import settings
from typing import Generator
from djangochannelsrestframework.generics import GenericAsyncAPIConsumer,␣
˓→AsyncAPIConsumer
from djangochannelsrestframework.observer.generics import (ObserverModelInstanceMixin,
\rightarrowaction)
from djangochannelsrestframework.observer import model_observer
from .models import Room, Message, User
from .serializers import MessageSerializer, RoomSerializer, UserSerializer
class RoomConsumer(ObserverModelInstanceMixin, GenericAsyncAPIConsumer):
   queryset = Room.objects.all()
    serializer_class = RoomSerializer
   lookup_field = "pk"
   async def disconnect(self, code):
        if hasattr(self, "room_subscribe"):
            await self.remove_user_from_room(self.room_subscribe)
            await self.notify_users()
        await super().disconnect(code)
   @action()
    async def join_room(self, pk, **kwargs):
        self.room_subscribe = pk
        await self.add_user_to_room(pk)
        await self.notify_users()
   @action()
   async def leave_room(self, pk, **kwargs):
        await self.remove_user_from_room(pk)
   @action()
    async def create_message(self, message, **kwargs):
        room: Room = await self.get_room(pk=self.room_subscribe)
        await database_sync_to_async(Message.objects.create)(
            room=room,
            user=self.scope["user"],
```

```
text=message
       )
   @action()
   async def subscribe_to_messages_in_room(self, pk, request_id, **kwargs):
       await self.message_activity.subscribe(room=pk, request_id=request_id)
   @model_observer(Message)
   async def message_activity(
       self,
       message,
       observer=None,
       subscribing_request_ids = [],
        **kwargs
   ):
        "''"This is evaluated once for each subscribed consumer.
       The result of `@message_activity.serializer` is provided here as the message.
        "''"# since we provide the request_id when subscribing we can just loop over them␣
\rightarrowhere.
       for request_id in subscribing_request_ids:
           message\_body = dict(request_id=request_id)message_body.update(message)
            await self.send_json(message_body)
   @message_activity.groups_for_signal
   def message_activity(self, instance: Message, **kwargs):
       yield 'room__{instance.room_id}'
       yield f'pk__{instance.pk}'
   @message_activity.groups_for_consumer
   def message_activity(self, room=None, **kwargs):
       if room is not None:
           yield f'room__{room}'
   @message_activity.serializer
   def message_activity(self, instance:Message, action, **kwargs):
        "" "
       This is evaluated before the update is sent
       out to all the subscribing consumers.
        "" "" ""
       return dict(data=MessageSerializer(instance).data, action=action.value,␣
\rightarrowpk=instance.pk)
   async def notify_users(self):
       room: Room = await self.get_room(self.room_subscribe)
       for group in self.groups:
            await self.channel_layer.group_send(
                group,
                {
                    'type':'update_users',
```

```
'usuarios':await self.current_users(room)
            }
        )
async def update_users(self, event: dict):
    await self.send(text_data=json.dumps({'usuarios': event["usuarios"]}))
@database_sync_to_async
def get_room(self, pk: int) -> Room:
    return Room.objects.get(pk=pk)
@database_sync_to_async
def current_users(self, room: Room):
    return [UserSerializer(user).data for user in room.current_users.all()]
@database_sync_to_async
def remove_user_from_room(self, room):
    user:User = self.scope["user"]
    user.current_rooms.remove(room)
@database_sync_to_async
def add_user_to_room(self, pk):
   user:User = self.scope["user"]
    if not user.current_rooms.filter(pk=self.room_subscribe).exists():
        user.current_rooms.add(Room.objects.get(pk=pk))
```
#### **Routing the Websocket**

```
from django.urls import re_path
from . import consumers
websocket_urlpatterns = [
   re_path(r'ws/chat/room/$', consumers.RoomConsumer.as_asgi()),
]
```
#### <span id="page-49-0"></span>**1.3.7.2 Tutorial Part 2: Templates**

We will edit the views, urls and templates for posting a Room form, and joining it.

We will edit the index.html file, for posting a new room.

```
{% extends "chat/layout.html" %}
{% block content %}
   What chat room would you like to enter?<br>
   <form method="POST">
        <input id="room-name-input" name="name" type="text" size="100"><br>
        <input id="room-name-submit" type="button" value="Enter">
```
 $\langle$  / form> {% endblock content %}

```
from django.urls import path
from . import views
urlpatterns = [
   path('', views.index, name='index'),
   path('room/<int:pk>/', views.room, name='room'),
]
```
### **Editing existing views**

We will edit the views.py

```
from django.shortcuts import render, reverse, get_object_or_404
from django.views.generic import TemplateView
from django.http import HttpResponseRedirect
from .models import User, Room, Message
def index(request):
   if request.method == "POST":
        name = request.POST.get("name", None)
        if name:
            room = Room.objects.create(name=name, host=request.user)
            HttpResponseRedirect(reverse("room", args=[room.pk]))
   return render(request, 'chat/index.html')
def room(request, pk):
   room: Room = get_object_or_404(Room, pk=pk)
   return render(request, 'chat/room.html', {
        "room":room,
   })
```

```
{% extends "chat/layout.html" %}
{% load static %}
{% block content %}
    <textarea id="chat-log" cols="100" rows="20"></textarea><br>
    <input id="chat-message-input" type="text" size="100"><br>
    <input id="chat-message-submit" type="button" value="Send">
{% endblock content %}
{% block footer %}
   <script>
        const room_pk = "\{\ room.pk \}";
        const request_id = "{{ request.sessions.session_key }}";
```

```
const chatSocket = new WebSocket(`ws://${window.location.host}/ws/chat/`);
chatSocket.open = function()chatSocket.send(
        JSON.stringify({
            pk:room_pk,
            action:"join_room",
            request_id:request_id,
        })
    );
                     chatSocket.send(
        JSON.stringify({
            pk:room_pk,
            action:"retrieve",
            request_id:request_id,
        })
    );
                     chatSocket.send(
        JSON.stringify({
            pk:room_pk,
            action:"subscribe_to_messages_in_room",
            request_id:request_id,
        })
    );
                     chatSocket.send(
        JSON.stringify({
            pk:room_pk,
            action:"subscribe_instance",
            request_id:request_id,
        })
    );
};
chatSocket.\nommessage = function (e) { }const data = JSON.parse(e.data);
    switch (data.action) {
        case "retrieve":
            setRoom(old \Rightarrow data.data);setMessages(old => data.messages);
            break;
        case "create":
            setMessages(old \Rightarrow [...]old, data])break;
        default:
            break;
    }
    break;
};
chatSocket.onclose = function(e) {
    console.error('Chat socket closed unexpectedly');
```

```
};
        $('#chat-message-input').focus();
        $('#chat-message-input').on('keyup', function(e){
            if (e.keyCode === 13) { // enter, return
                document.querySelector('#chat-message-submit').click();
            }
        });
        $('#chat-message-submit').on('click', function(e){
            const message = $('#chat-message-input').val();
            chatSocket.send(JSON.stringify({
                message: message,
                action: "create_message",
                request_id: request_id
            }));
            $('#chat-message-input').val('') ;
        });
\langle/script\rangle{% endblock footer %}
```
# **CHAPTER**

**TWO**

# **INDICES AND TABLES**

- <span id="page-54-0"></span>• genindex
- modindex
- search

# **PYTHON MODULE INDEX**

<span id="page-56-0"></span>d

djangochannelsrestframework.consumers, [26](#page-29-0)

djangochannelsrestframework.mixins, [27](#page-30-0)

djangochannelsrestframework.observer.base\_observer,

[37](#page-40-1)

djangochannelsrestframework.permissions, [39](#page-42-0)

# **INDEX**

# <span id="page-58-0"></span>A

action() (*in module djangochannelsrestframework.decorators*), [22](#page-25-1)

add\_group() (*AsyncAPIConsumer method*), [23](#page-26-1)

AllowAny (*class in djangochannelsrestframework.permissions*), [39](#page-42-2)

AsyncAPIConsumer (*class in djangochannelsrestframework.consumers*), [23](#page-26-1)

# B

BaseObserver (*class in djangochannelsrestframework.observer.base\_observer*), [37](#page-40-3)

BasePermission (*class in djangochannelsrestframework.permissions*), [40](#page-43-0)

# C

can\_connect() (*BasePermission method*), [40](#page-43-0) can\_connect() (*WrappedDRFPermission method*), [40](#page-43-0) check\_permissions() (*AsyncAPIConsumer method*),  $23$ create() (*CreateModelMixin method*), [27](#page-30-1) CreateModelMixin (*class in djangochannelsrestframework.mixins*), [27](#page-30-1)

# D

delete() (*DeleteModelMixin method*), [28](#page-31-0) DeleteModelMixin (*class in djangochannelsrestframework.mixins*), [28](#page-31-0) djangochannelsrestframework.consumers module, [26](#page-29-1) djangochannelsrestframework.mixins module, [27](#page-30-1) djangochannelsrestframework.observer.base\_obse**rver**()(*PaginatedModelListMixin method*),[30](#page-33-0) module, [37](#page-40-3) djangochannelsrestframework.permissions module, [39](#page-42-2)

# F

filter\_queryset() (*GenericAsyncAPIConsumer method*), [24](#page-27-0)

# G

GenericAsyncAPIConsumer (*class in djangochannelsrestframework.generics*), [24](#page-27-0) get\_action\_name() (*AsyncAPIConsumer method*), [23](#page-26-1) get\_object() (*GenericAsyncAPIConsumer method*), [25](#page-28-0) get\_permissions() (*AsyncAPIConsumer method*), [23](#page-26-1) get\_queryset() (*GenericAsyncAPIConsumer method*), [25](#page-28-0) get\_serializer() (*GenericAsyncAPIConsumer method*), [25](#page-28-0) get\_serializer\_class() (*GenericAsyncAPIConsumer method*), [26](#page-29-1) get\_serializer\_context() (*GenericAsyncAPIConsumer method*), [26](#page-29-1) groups\_for\_consumer() (*BaseObserver method*), [37](#page-40-3) groups\_for\_signal() (*BaseObserver method*), [37](#page-40-3)

# H

handle\_action() (*AsyncAPIConsumer method*), [23](#page-26-1) handle\_exception() (*AsyncAPIConsumer method*), [23](#page-26-1) has\_permission() (*AllowAny method*), [39](#page-42-2) has\_permission() (*BasePermission method*), [40](#page-43-0) has\_permission() (*IsAuthenticated method*), [40](#page-43-0) has\_permission() (*WrappedDRFPermission method*), [41](#page-44-2)

# I

IsAuthenticated (*class in djangochannelsrestframework.permissions*), [40](#page-43-0)

# L

list() (*ListModelMixin method*), [29](#page-32-0) list() (*StreamedPaginatedListMixin method*), [33](#page-36-0)

- ListModelMixin (*class in djangochannelsrestframework.mixins*), [29](#page-32-0)
- lookup\_field (*GenericAsyncAPIConsumer attribute*), [24](#page-27-0)

lookup\_url\_kwarg (*GenericAsyncAPIConsumer attribute*), [24](#page-27-0)

### M

#### model\_observer() (*in module djangochannelsrestframework.observer*), [35](#page-38-1)

#### module

```
djangochannelsrestframework.consumers, 26
djangochannelsrestframework.mixins, 27
djangochannelsrestframework.observer.base_observer,
    37
djangochannelsrestframework.permissions,
    39
```
# O

observer() (*in module djangochannelsrestframework.observer*), [35](#page-38-1)

# P

PaginatedModelListMixin (*class in djangochannelsrestframework.mixins*), [30](#page-33-0) paginator (*PaginatedModelListMixin property*), [31](#page-34-0) patch() (*PatchModelMixin method*), [31](#page-34-0) PatchModelMixin (*class in djangochannelsrestframework.mixins*), [31](#page-34-0)

# Q

queryset (*GenericAsyncAPIConsumer attribute*), [24](#page-27-0)

# R

```
receive_json() (AsyncAPIConsumer method), 24
remove_group() (AsyncAPIConsumer method), 24
reply() (AsyncAPIConsumer method), 24
retrieve() (RetrieveModelMixin method), 32
RetrieveModelMixin (class in djangochannelsrest-
        framework.mixins), 32
```
# S

serializer() (*BaseObserver method*), [38](#page-41-1) serializer\_class (*GenericAsyncAPIConsumer attribute*), [24](#page-27-0) StreamedPaginatedListMixin (*class in djangochannelsrestframework.mixins*), [33](#page-36-0) subscribe() (*BaseObserver method*), [38](#page-41-1)

# U

unsubscribe() (*BaseObserver method*), [39](#page-42-2) update() (*UpdateModelMixin method*), [34](#page-37-0) UpdateModelMixin (*class in djangochannelsrestframework.mixins*), [34](#page-37-0)

# $\mathsf{V}$

view\_as\_consumer() (*in module djangochannelsrestframework.consumers*), [26](#page-29-1)

# W

websocket\_connect() (*AsyncAPIConsumer method*), [24](#page-27-0)

WrappedDRFPermission (*class in djangochannelsrestframework.permissions*), [40](#page-43-0)